## **LIDL PLUS – NUTZE ES AUCH IN MALTA!**

Alle Funktionen der App Lidl Plus sind auch in Malta verfügbar. Ändere in den Einstellungen einfach das Land, wähle Malta und profitiere von den Preisnachlässen und Vorteilen.

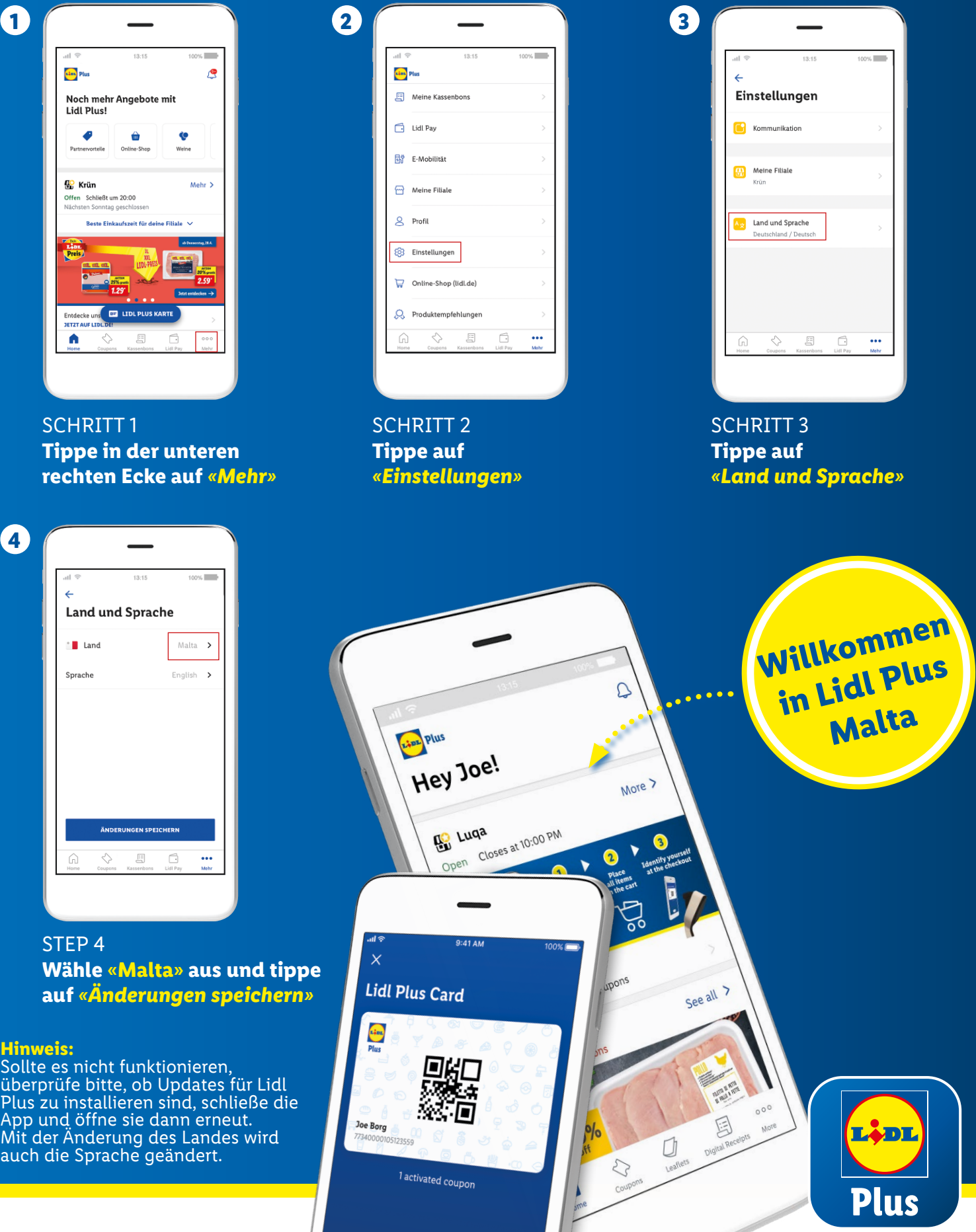

**H**<br>S: ÜPA<br>M<br>al